**GaussDB(for MySQL)**

## **Descripción general del servicio**

**Edición** 01 **Fecha** 2023-12-07

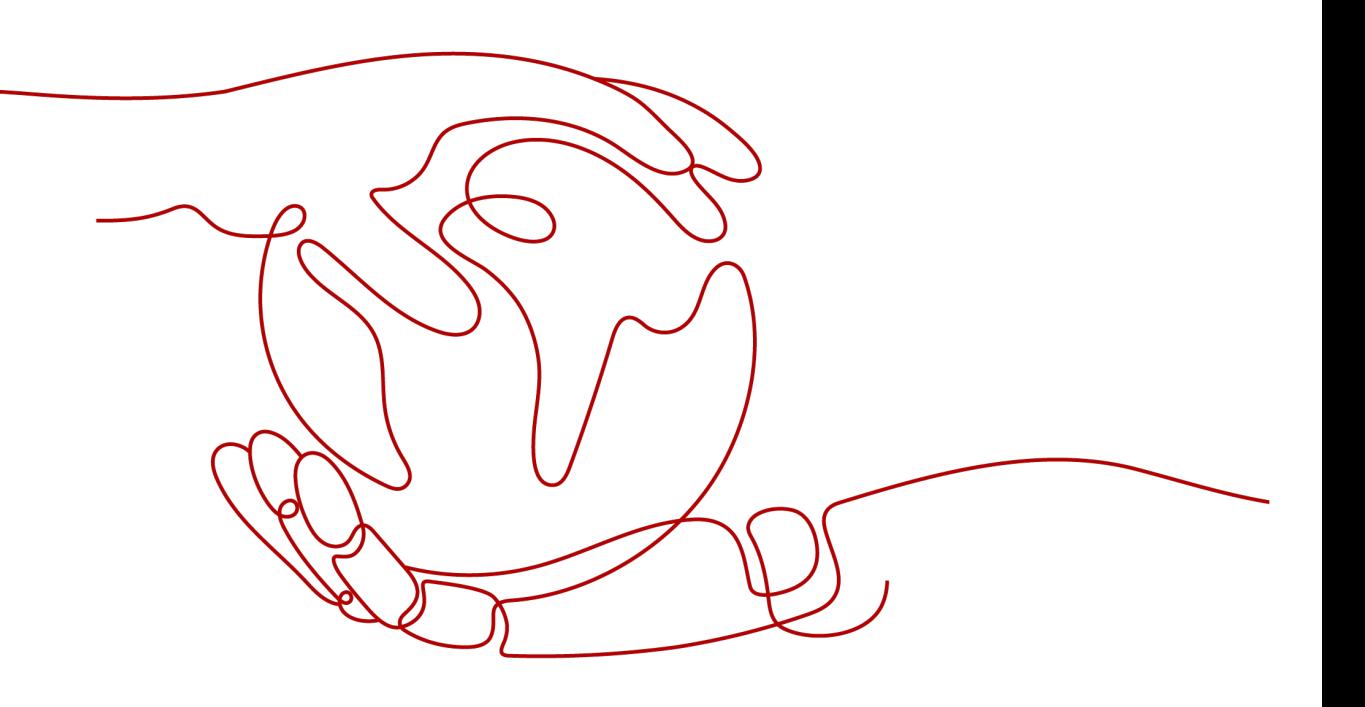

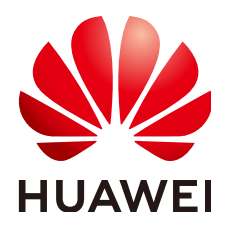

**HUAWEI TECHNOLOGIES CO., LTD.**

#### **Copyright © Huawei Technologies Co., Ltd. 2023. Todos los derechos reservados.**

Quedan terminantemente prohibidas la reproducción y la divulgación del presente documento en todo o en parte, de cualquier forma y por cualquier medio, sin la autorización previa de Huawei Technologies Co., Ltd. otorgada por escrito.

#### **Marcas y permisos**

#### $\mathbf{Q}$ y otras marcas registradas de Huawei pertenecen a Huawei Technologies Co., Ltd.

Todas las demás marcas registradas y los otros nombres comerciales mencionados en este documento son propiedad de sus respectivos titulares.

#### **Aviso**

Las funciones, los productos y los servicios adquiridos están estipulados en el contrato celebrado entre Huawei y el cliente. Es posible que la totalidad o parte de los productos, las funciones y los servicios descritos en el presente documento no se encuentren dentro del alcance de compra o de uso. A menos que el contrato especifique lo contrario, ninguna de las afirmaciones, informaciones ni recomendaciones contenidas en este documento constituye garantía alguna, ni expresa ni implícita.

La información contenida en este documento se encuentra sujeta a cambios sin previo aviso. En la preparación de este documento se realizaron todos los esfuerzos para garantizar la precisión de sus contenidos. Sin embargo, ninguna declaración, información ni recomendación contenida en el presente constituye garantía alguna, ni expresa ni implícita.

## **Huawei Technologies Co., Ltd.**

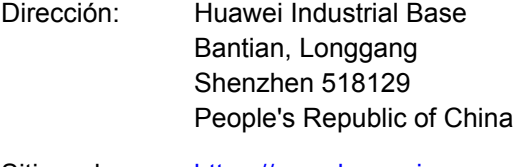

- Sitio web: <https://www.huawei.com>
- Email: support@huawei.com

## Índice

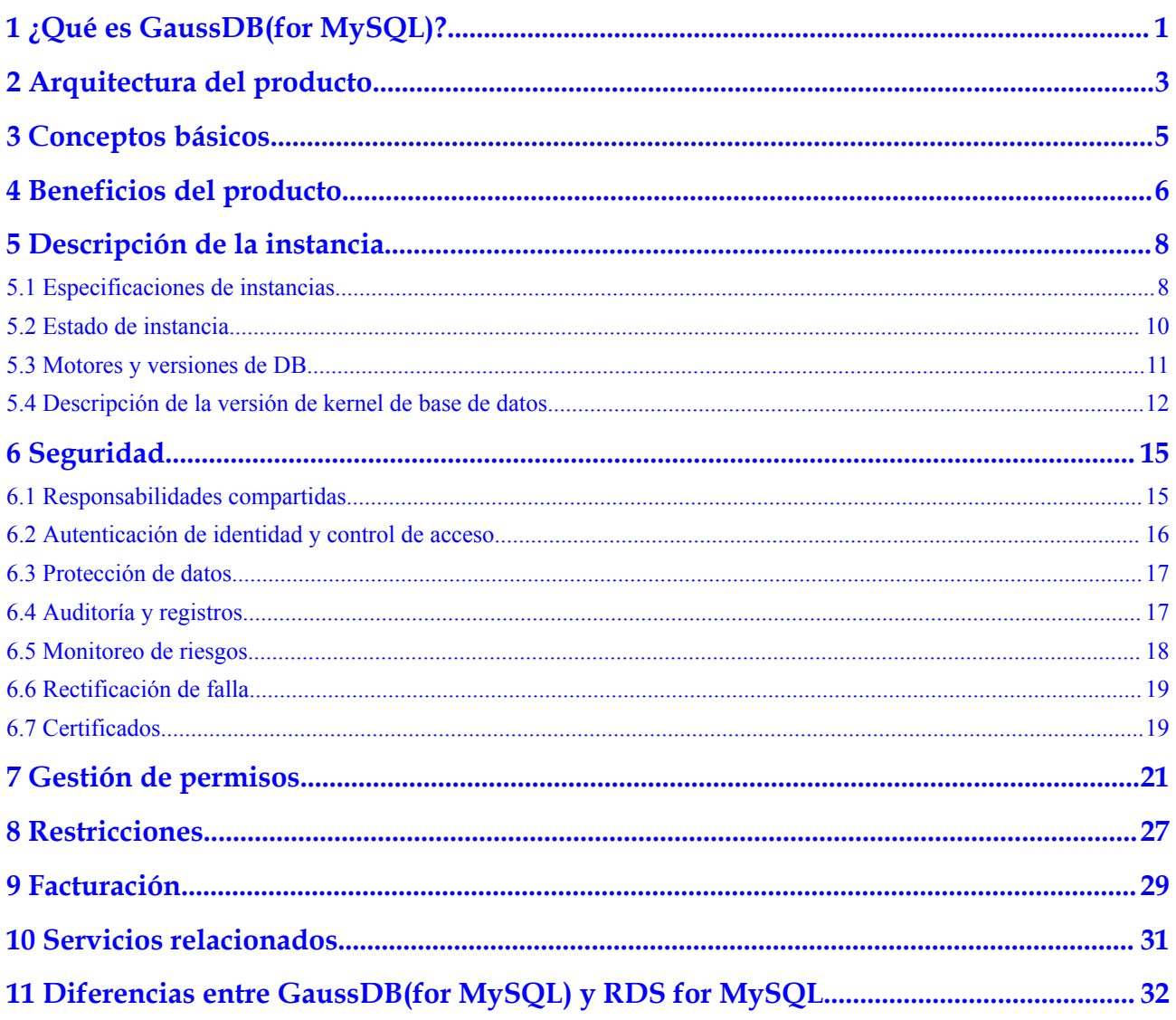

## <span id="page-3-0"></span>**1 ¿Qué es GaussDB(for MySQL)?**

GaussDB(for MySQL) es un servicio de base de datos distribuida de nivel empresarial compatible con MySQL. La virtualización de funciones de datos (DFV) se utiliza para desacoplar el almacenamiento de la computación y puede escalar automáticamente hasta 128 TB por instancia. Una conmutación por error se puede realizar en cuestión de segundos. Proporciona el rendimiento superior de una base de datos comercial al precio de una base de datos de código abierto.

GaussDB(for MySQL) actualmente soporta los motores de base de datos y las versiones listados en **[Motores y versiones de DB](#page-13-0)**.

## **Uso de GaussDB(for MySQL)**

Puede crear y gestionar instancias de GaussDB(for MySQL) en la **[consola de gestión](https://auth.huaweicloud.com/authui/login.html?locale=en-us#/login)** basada en web.

Para ayudarle a sacar el máximo provecho de GaussDB(for MySQL), consulte **[Beneficios del](#page-8-0) [producto](#page-8-0)**.

## **Ventajas**

- Rendimiento
	- Al desacoplar la computación y el almacenamiento y usar una arquitectura de "log as database", GaussDB(for MySQL) ofrece siete veces el rendimiento de las bases de datos de código abierto.
	- El protocolo RDMA se utiliza para la transmisión de la base de datos para romper el cuello de botella de rendimiento de E/S.
	- GaussDB(for MySQL) soporta características del núcleo, como caché de resultados de consultas, caché de planes de consultas y DDL en línea, para mejorar la experiencia del usuario.
- **Escalabilidad** 
	- Escalado horizontal: además de un nodo principal, puede agregar hasta 15 réplicas de lectura para una instancia para satisfacer solicitudes de alta concurrente.
	- Escalado vertical: puede escalar hacia arriba o hacia abajo las vCPU y la memoria de una instancia según sea necesario.
- Confiabilidad
- Puede desplegar una instancia en zonas de disponibilidad o regiones para mejorar las capacidades de recuperación ante desastres.
- Tres copias de la capa de almacenamiento garantizan la seguridad de los datos.
- GaussDB(for MySQL) utiliza almacenamiento distribuido compartido. Si el nodo primario está defectuoso, una réplica de lectura se promociona automáticamente para que sea primaria con un RPO cero.
- Seguridad
	- Con el almacenamiento distribuido compartido, GaussDB(for MySQL) puede lograr la recuperación del servicio en cuestión de segundos y la pérdida de datos casi cero.
	- Las VPC, los grupos de seguridad, las conexiones SSL y la encriptación de datos se utilizan para controlar estrictamente la seguridad del acceso.
	- GaussDB(for MySQL) ha pasado más de 15 certificaciones de seguridad, incluyendo ISO 27001, CSA, Trusted Cloud y la certificación de nivel 3 de China para la protección de la seguridad de la información. Es el primero de China en obtener la más alta certificación NIST CSF.
- Compatibilidad

GaussDB(for MySQL) es totalmente compatible con MySQL. Puede migrar fácilmente sus bases de datos MySQL a GaussDB(for MySQL) sin reconstruir las aplicaciones existentes.

- Copia de respaldo
	- Las instantáneas se crean en segundos y se pueden utilizar para restaurar datos rápidamente.
	- Basado en la función de punto múltiple del sistema de almacenamiento subyacente, los datos se pueden restaurar a cualquier punto en el tiempo sin reproducir registros incrementales.
- l Almacenamiento
	- Con el almacenamiento distribuido DFV, una instancia puede alcanzar hasta 128 TB de almacenamiento sin fragmentos.
	- GaussDB(for MySQL) aumenta automáticamente el almacenamiento según sea necesario.
- Pushdown del operador

Las operaciones tales como la proyección de columnas, el filtrado de condiciones y el cálculo de agregación se envían a múltiples nodos en una capa de almacenamiento distribuida para su ejecución en paralelo. Esto mejora las capacidades de procesamiento de consultas y reduce la presión de tráfico de red en los nodos informáticos. El pushdown del operador está integrado con la consulta paralela para ejecutar todo el proceso en paralelo.

# <span id="page-5-0"></span>**2 Arquitectura del producto**

La arquitectura de GaussDB(for MySQL) consta de tres capas. De abajo hacia arriba, son:

- 1. Capa de nodo de almacenamiento. El almacenamiento de virtualización de funciones de datos (DFV) proporciona almacenamiento distribuido, de gran consistencia y de alto rendimiento, con una alta confiabilidad de datos y una excelente escalabilidad horizontal. La confiabilidad de los datos no es inferior al 99.999999999% (11 nueves). DFV es una solución para una arquitectura de servicio de pila completa centrada en datos con almacenamiento y cómputo desacoplados.
- 2. Capa de abstracción de almacenamiento. Esta capa es clave para garantizar el rendimiento de la base de datos. Se conecta al grupo de almacenamiento DFV debajo de él y proporciona semántica hacia arriba para garantizar una planificación eficiente del almacenamiento. Las operaciones de archivo de tabla se abstraen en almacenamiento distribuido.
- 3. Capa de análisis SQL: 100% compatible con MySQL 8.0 de código abierto. Puede utilizar la sintaxis y las herramientas nativas de MySQL para migrar sus cargas de trabajo de MySQL a GaussDB(for MySQL), ahorrando tiempo y esfuerzos. Además de la compatibilidad total con MySQL, GaussDB(for MySQL) viene con un núcleo optimizado y un sistema reforzado. Es parte de un ecosistema abierto y proporciona capacidades comerciales de MySQL nativo.

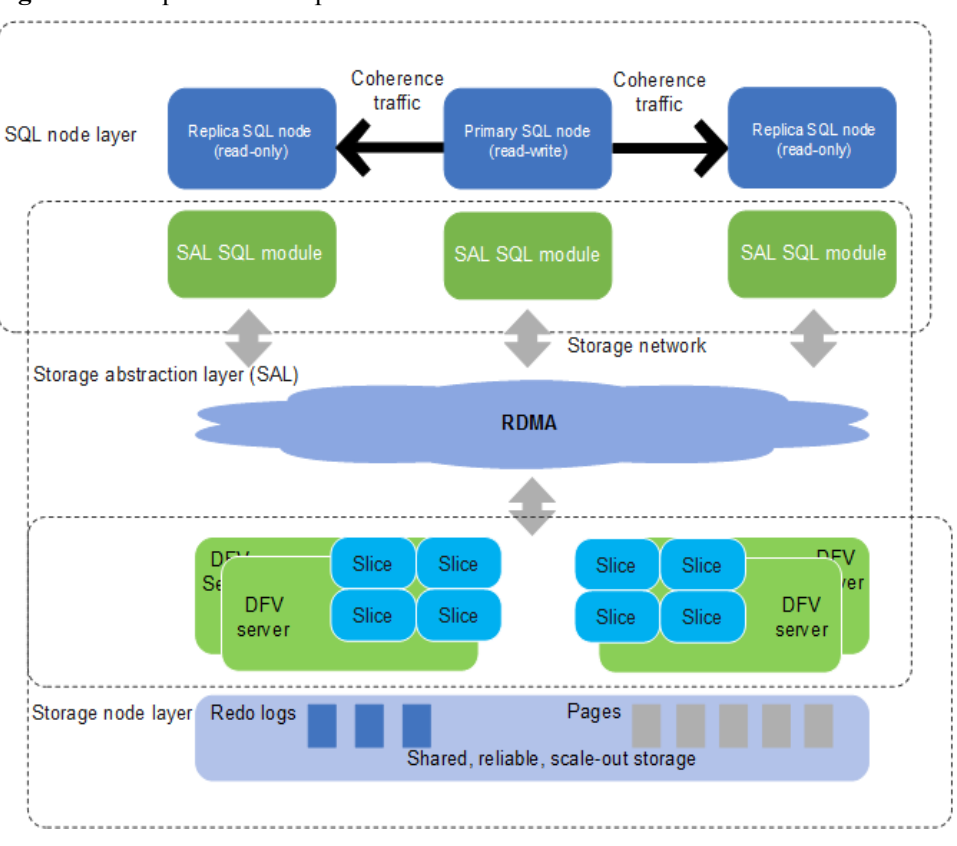

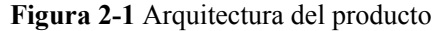

# **3 Conceptos básicos**

<span id="page-7-0"></span>Antes de usar GaussDB(for MySQL), debería estar familiarizado con los siguientes conceptos.

- l Instancias principales/en espera: GaussDB(for MySQL) tiene una arquitectura con almacenamiento y procesamiento desacoplados que escala automáticamente hasta 128 TB por instancia. Una instancia primaria/en espera puede contener un nodo primario y hasta 15 réplicas de lectura que se pueden crear en minutos.
- Las regiones se definen mediante una combinación de ubicación geográfica y latencia de red. Los servicios públicos, como Elastic Cloud Server (ECS), Elastic Volume Service (EVS), Object Storage Service (OBS), Virtual Private Cloud (VPC), Elastic IP (EIP) y Image Management Service (IMS), se comparten dentro de la misma región. Las regiones pueden ser universales o dedicadas. Una región universal ofrece todo tipo de servicios en la nube para todos los usuarios. Una región dedicada solo proporciona servicios de un tipo determinado o solo para usuarios específicos. Generalmente, las instancias de GaussDB(for MySQL) y los ECS deben estar ubicados en la misma región para un alto rendimiento de acceso.
- l Zona de disponibilidad (AZ): Una zona de disponibilidad contiene uno o varios centros de datos físicos. Cada AZ cuenta con refrigeración independiente, sistemas de extinción de incendios, protección contra la humedad e instalaciones eléctricas. Dentro de un zona de disponibilidad, la informática, la red, el almacenamiento y otros recursos se dividen lógicamente en instancias. Una zona de disponibilidad es una ubicación geográfica con fuente de alimentación independiente y instalaciones de red en una región.

Las zonas de disponibilidad están físicamente aisladas pero interconectadas a través de una intranet. Cada zona de disponibilidad proporciona conexiones de red rentables y de baja latencia que no se ven afectadas por fallos en otras zonas de disponibilidad. Como resultado, el aprovisionamiento de instancias de GaussDB(for MySQL) en zonas de disponibilidad separadas protege sus aplicaciones contra fallos locales que se producen en una sola ubicación. Las zonas de disponibilidad dentro de la misma región no tienen diferencias funcionales.

- l Especificaciones de instancia: Cada instancia está configurada con recursos informáticos y de memoria, por ejemplo, 16 vCPUs y 64 GB.
- l Compatibilidad entre GaussDB(for MySQL) y navegadores: consulte ¿Qué navegadores son compatibles?

## <span id="page-8-0"></span>**4 Beneficios del producto**

GaussDB(for MySQL) es una base de datos en la nube de nivel empresarial con computación y almacenamiento desacoplados.

## **Rendimiento**

GaussDB(for MySQL) puede ofrecer siete veces el rendimiento de MySQL de código abierto y lograr millones de consultas por segundo (QPS).

## **Escalabilidad**

- l Escalamiento horizontal: puede agregar hasta 15 réplicas de lectura en cuestión de minutos según sea necesario.
- Escalamiento vertical: puede cambiar las vCPU y la memoria de las instancias para procesar un crecimiento incierto de la carga de trabajo.
- l Escalamiento de almacenamiento: el almacenamiento crece automáticamente a medida que aumenta la cantidad de datos en la base de datos. Una instancia admite hasta 128 TB de almacenamiento.

## **Confiabilidad**

GaussDB(for MySQL) soporta la recuperación ante desastres remota y cross-AZ para una confiabilidad de nivel financiero.

Hay tres copias de datos para garantizar la seguridad de los datos.

## **Compatibilidad**

GaussDB(for MySQL) es totalmente compatible con MySQL, por lo que no hay necesidad de reconstruir aplicaciones.

### **Costo**

Solo el 10% de las bases de datos comerciales

## **Arquitectura sin middleware**

Cuando el rendimiento del servicio es normal, no se requiere Distributed Database Middleware (DDM).

# <span id="page-10-0"></span>**5 Descripción de la instancia**

## **5.1 Especificaciones de instancias**

Actualmente, se soportan especificaciones de propósito general y dedicadas.

- **Dedicated Edition** indica que una instancia contiene un nodo primario y hasta 15 réplicas de lectura. Sus recursos de CPU y memoria están dedicados para su uso y el rendimiento es estable sin verse afectado por otras instancias en la misma máquina física. Es adecuado para escenarios que requieren estabilidad de alto rendimiento.
- l **General-purpose Edition** indica que una instancia contiene un nodo primario y hasta 15 réplicas de lectura. Los recursos de CPU y memoria se comparten con otras instancias de base de datos de propósito general en la misma máquina física. El uso de la CPU se maximiza a través del exceso de compromiso de recursos. Es rentable y adecuado para escenarios en los que la estabilidad del rendimiento no es crítica.

Las especificaciones de instancia de GaussDB(for MySQL) se enumeran en la siguiente tabla.

#### $\Box$  NOTA

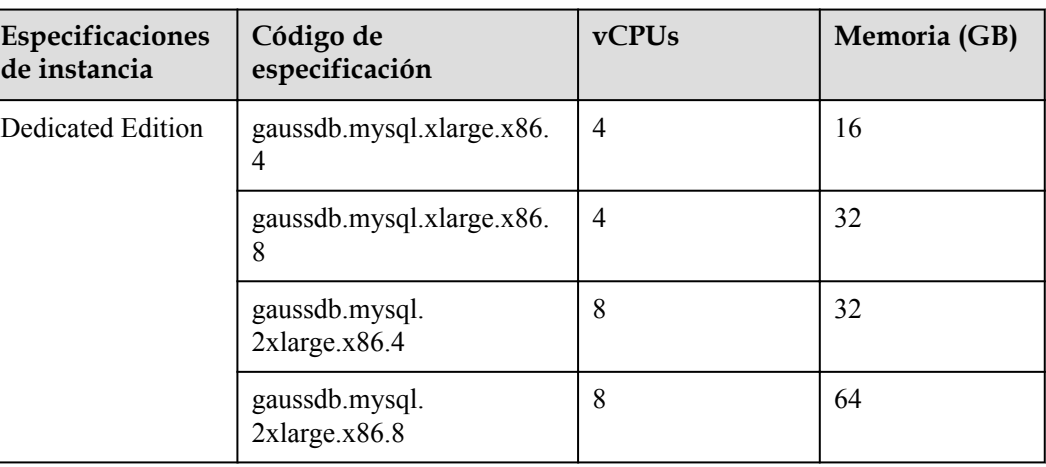

**Tabla 5-1** Especificaciones de instancia de x86

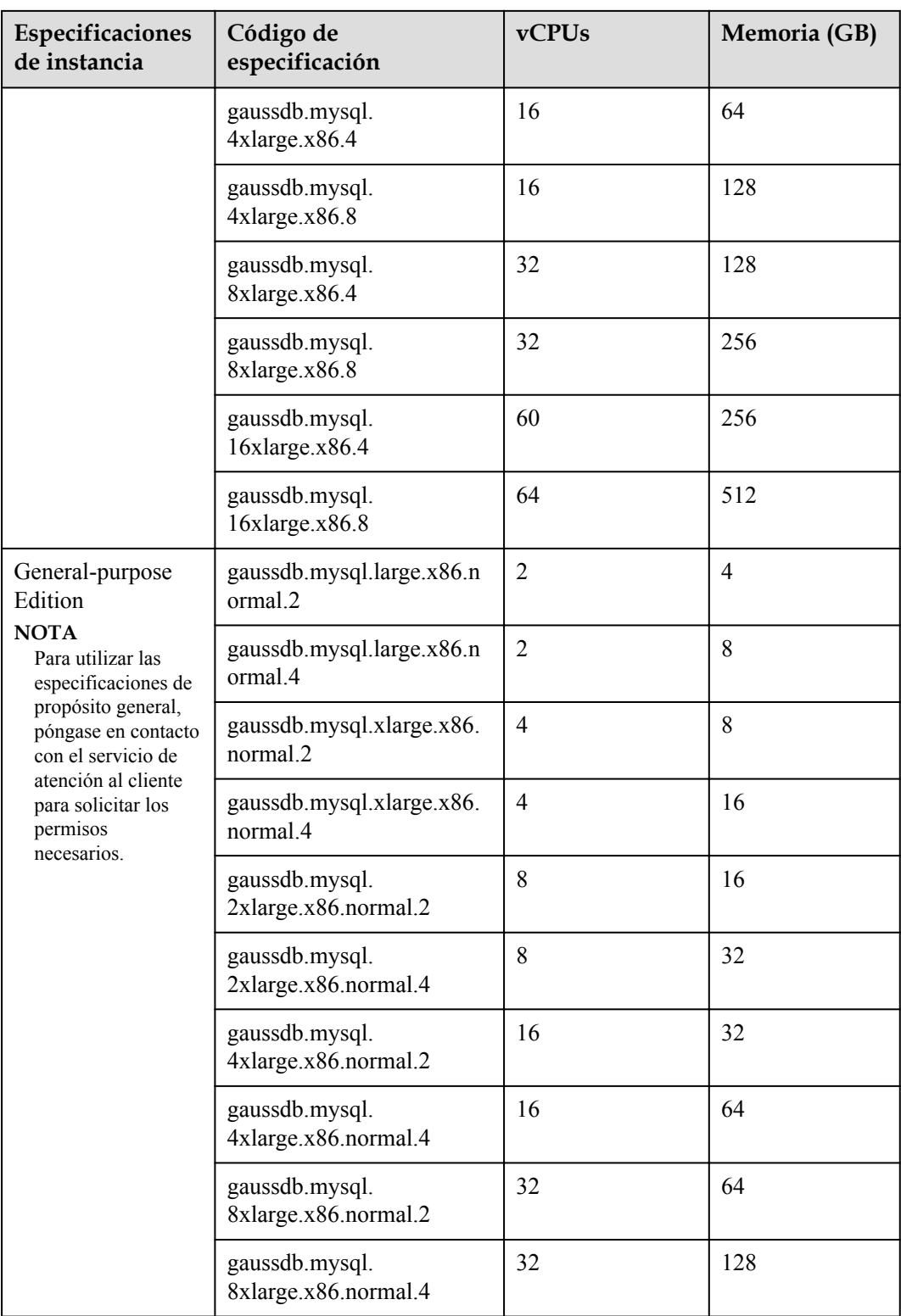

| Especificaciones<br>de instancia | Código de<br>especificación                 | vCPUs          | Memoria (GB) |
|----------------------------------|---------------------------------------------|----------------|--------------|
| <b>Dedicated Edition</b>         | gaussdb.mysql.xlarge.arm.<br>$\overline{4}$ | $\overline{4}$ | 16           |
|                                  | gaussdb.mysql.xlarge.arm.<br>8              | $\overline{4}$ | 32           |
|                                  | gaussdb.mysql.<br>2xlarge.arm.4             | 8              | 32           |
|                                  | gaussdb.mysql.<br>2xlarge.arm.8             | 8              | 64           |
|                                  | gaussdb.mysql.<br>4xlarge.arm.4             | 16             | 64           |
|                                  | gaussdb.mysql.<br>4xlarge.arm.8             | 16             | 128          |
|                                  | gaussdb.mysql.<br>8xlarge.arm.4             | 32             | 128          |
|                                  | gaussdb.mysql.<br>8xlarge.arm.8             | 32             | 256          |
|                                  | gaussdb.mysql.<br>12xlarge.arm.4            | 48             | 192          |
|                                  | gaussdb.mysql.<br>12xlarge.arm.8            | 48             | 384          |
|                                  | gaussdb.mysql.<br>15xlarge.arm.8            | 60             | 480          |

<span id="page-12-0"></span>**Tabla 5-2** Especificaciones de instancia de Kunpeng

Las especificaciones de instancia de base de datos varían según los requisitos del sitio.

#### $\Box$  NOTA

Puede usar **max\_connections** para configurar el número máximo de conexiones para una instancia. Para obtener más información, consulte Modificación de una plantilla de parámetro.

## **5.2 Estado de instancia**

### **Estado de instancia**

El estado de una instancia refleja el estado de la instancia. Puede ver el estado de la instancia en la consola.

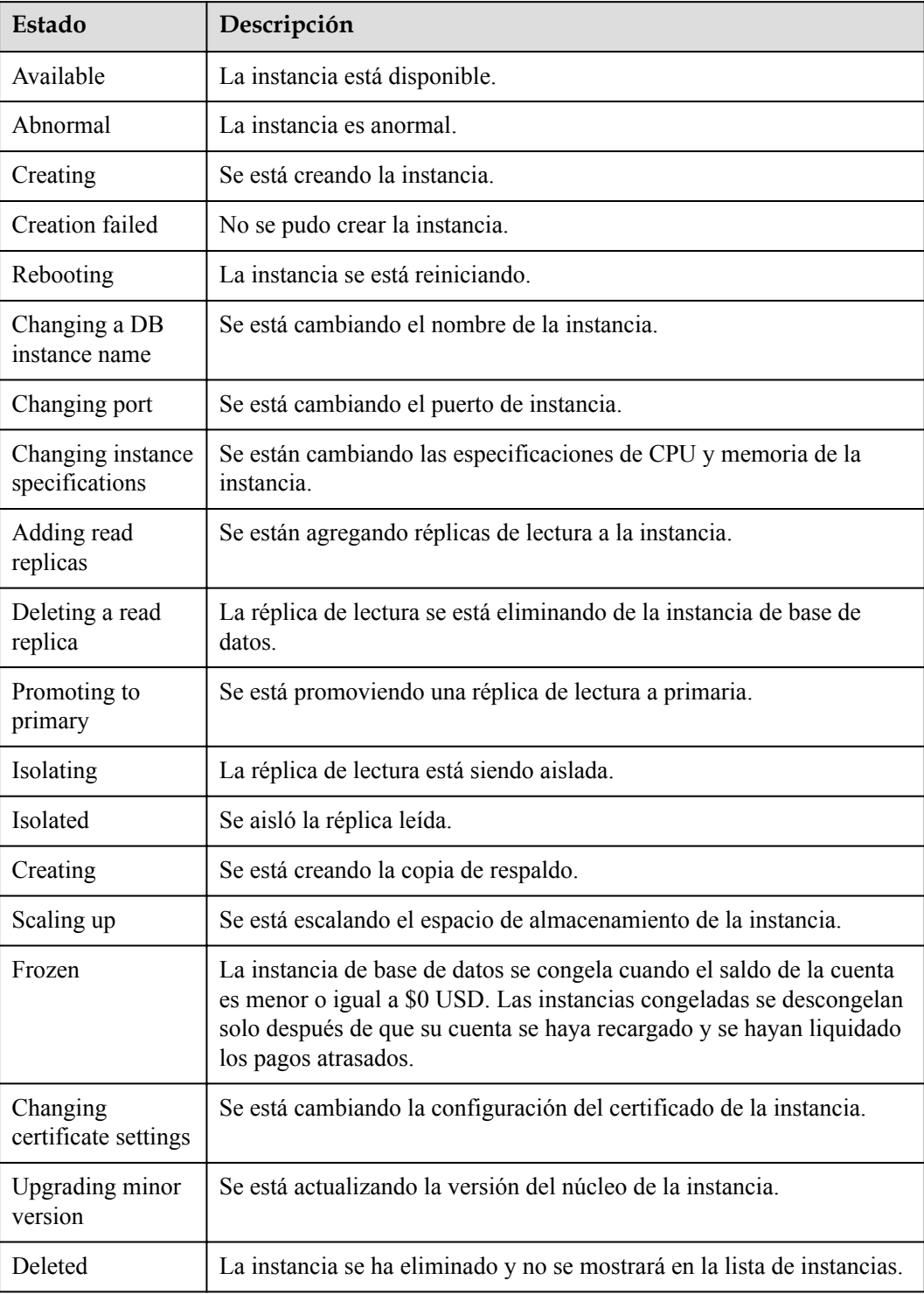

#### <span id="page-13-0"></span>**Tabla 5-3** Estado de instancia

## **5.3 Motores y versiones de DB**

**[Tabla 5-4](#page-14-0)** enumera los motores de base de datos y las versiones compatibles con GaussDB(for MySQL).

| <b>Motor DB</b> | Versión   | <b>Minor Kernel Version</b> |
|-----------------|-----------|-----------------------------|
| GaussDB(for     | MySQL 8.0 | $\bullet$ 2.0.28.12         |
| MySQL)          |           | $\bullet$ 2.0.28.10         |
|                 |           | $\bullet$ 2.0.28.9          |
|                 |           | $\bullet$ 2.0.28.7          |
|                 |           | $\bullet$ 2.0.28.4          |
|                 |           | 2.0.28.1                    |

<span id="page-14-0"></span>**Tabla 5-4** Motores y versiones de DB

## **5.4 Descripción de la versión de kernel de base de datos**

Esta sección describe las actualizaciones de la versión de kernel de GaussDB(for MySQL).

### **2.0.28.12**

**Tabla 5-5** Versión 2.0.28.12

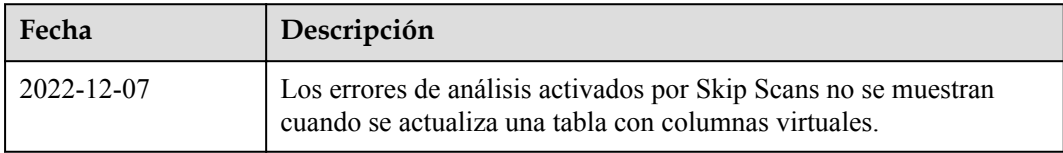

### **2.0.28.10**

**Tabla 5-6** Versión 2.0.28.10

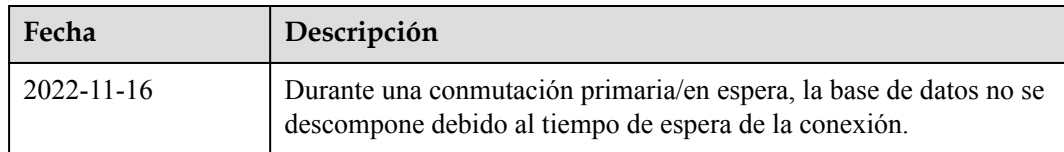

#### <span id="page-15-0"></span>**2.0.28.9**

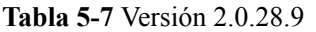

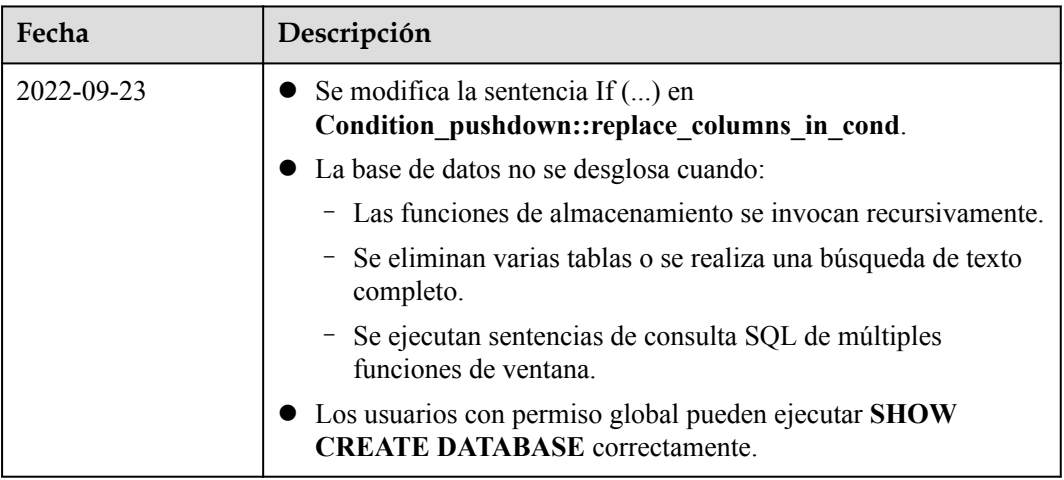

## **2.0.28.7**

**Tabla 5-8** Versión 2.0.28.7

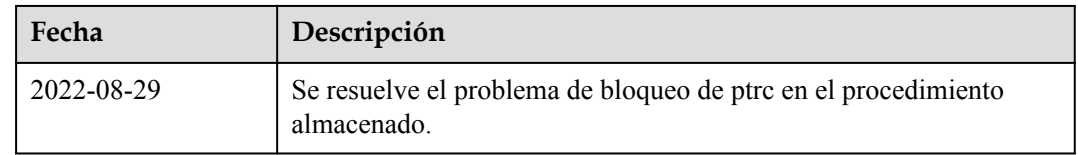

## **2.0.28.4**

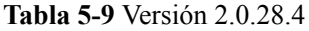

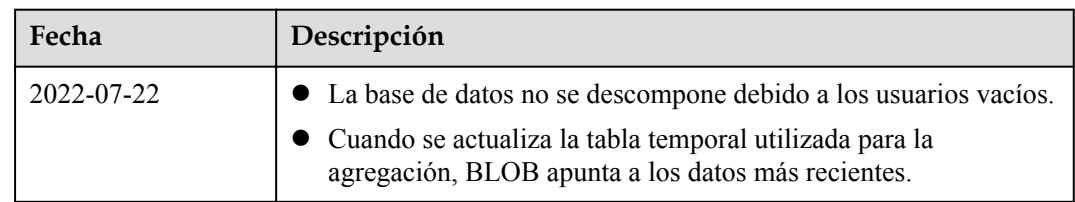

## <span id="page-16-0"></span>**2.0.28.1**

**Tabla 5-10** Versión 2.0.28.1

| Descripción                                                                                                    |  |
|----------------------------------------------------------------------------------------------------|--|
| • Puede activar o desactivar orphaned definer check control.<br>GaussDB(for MySQL) admite la transmisión transparente de<br>direcciones IP proxy.<br>Puede establecer el nivel de coherencia de las instancias de<br>proxy en coherencia de sesión. |  |
|                                                                                                    |  |

## **6 Seguridad**

## <span id="page-17-0"></span>**6.1 Responsabilidades compartidas**

Huawei garantiza que su compromiso con la seguridad cibernética nunca se verá compensado por la consideración de intereses comerciales. Para hacer frente a los desafíos emergentes de seguridad en la nube y a las amenazas y ataques generalizados de seguridad en la nube, Huawei Cloud crea un sistema integral de garantía de seguridad de servicios en la nube para diferentes regiones e industrias basado en las ventajas únicas de software y hardware, las leyes, las regulaciones, los estándares de la industria y el ecosistema de seguridad de Huawei.

**[Figura 6-1](#page-18-0)** ilustra las responsabilidades compartidas por Huawei Cloud y los usuarios.

- l **Huawei Cloud**: Garantizar la seguridad de los servicios en la nube y proporcionar nubes seguras. Las responsabilidades de seguridad de Huawei Cloud incluyen garantizar la seguridad de nuestros servicios IaaS, PaaS y SaaS, así como los entornos físicos de los centros de datos de Huawei Cloud donde nuestros IaaS, PaaS, y los servicios SaaS operan. Huawei Cloud es responsable no solo de las funciones de seguridad y el rendimiento de nuestra infraestructura, servicios en la nube y tecnologías, sino también de la seguridad general de la nube y, en el sentido más amplio, del cumplimiento de seguridad de nuestra infraestructura y servicios.
- l **Tenant**: Utilizar la nube de forma segura. Los inquilinos de Huawei Cloud son responsables de la gestión segura y efectiva de las configuraciones personalizadas por el inquilino de los servicios en la nube, incluidos IaaS, PaaS y SaaS. Esto incluye, entre otros, redes virtuales, el sistema operativo de los hosts e invitados de máquinas virtuales, firewalls virtuales, API Gateway, servicios de seguridad avanzados, todo tipo de servicios en la nube, datos del inquilino, cuentas de identidad, y gestión de claves.

**[Libro blanco de seguridad de Huawei Cloud](https://res-static.hc-cdn.cn/cloudbu-site/intl/en-us/TrustCenter/WhitePaper/Best Practices/SecurityWhitepaper_intl_en.pdf)** elabora las ideas y medidas para construir la seguridad en Huawei Cloud, incluidas las estrategias de seguridad en la nube, el modelo de responsabilidad compartida, el cumplimiento y la privacidad, las organizaciones y el personal de seguridad, la seguridad de la infraestructura, el servicio y la seguridad del inquilino, la seguridad de ingeniería, seguridad de O&M y seguridad del ecosistema.

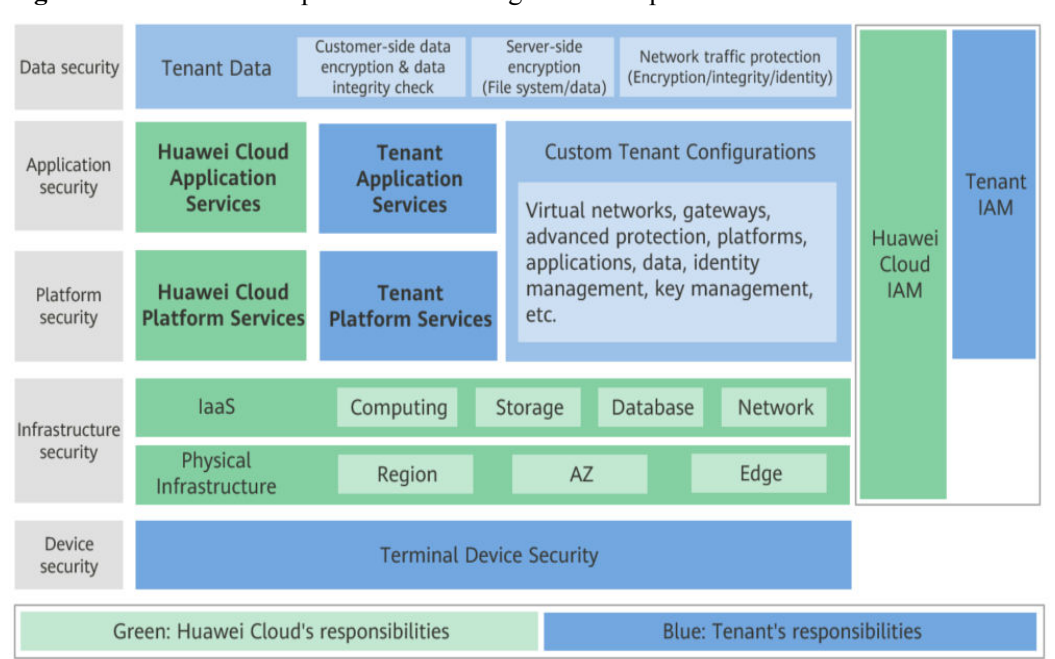

<span id="page-18-0"></span>**Figura 6-1** Modelo de responsabilidad de seguridad compartida de Huawei Cloud

## **6.2 Autenticación de identidad y control de acceso**

## **Autenticación de identidad**

Cuando accede a GaussDB(for MySQL), el sistema autentica su identidad mediante contraseña y autenticación de IAM.

l **Verificación de contraseña**

Para gestionar su instancia, debe usar Data Admin Service (DAS) para iniciar sesión en su instancia. El inicio de sesión es exitoso solo después de que su cuenta y contraseña son verificados.

#### l **Verificación de IAM**

Puede usar **[Identity and Access Management \(IAM\)](https://support.huaweicloud.com/intl/es-us/iam/index.html)** para proporcionar un control detallado de los permisos de GaussDB(for MySQL). IAM proporciona autenticación de identidad, gestión de permisos y control de acceso, lo que le ayuda a proteger el acceso a sus recursos de Huawei Cloud. Los usuarios de IAM pueden usar recursos de GaussDB(for MySQL) solo después de verificar sus cuentas y contraseñas. Para obtener más información, consulte **[Paso 2: Crear usuarios de IAM e iniciar sesión](https://support.huaweicloud.com/intl/es-us/qs-iam/iam_01_0031.html)**.

### **Control de acceso**

#### l **Control de permisos**

Si necesita asignar diferentes permisos a diferentes empleados de su empresa para acceder a sus recursos de instancia, IAM es una buena opción. Para obtener más información, consulte **[Gestión de permisos](#page-23-0)**.

l **VPC y subred**

Una VPC es una red virtual lógicamente aislada, configurable y manejable. Ayuda a mejorar la seguridad de los recursos en la nube y simplifica el despliegue de la red. Puede definir grupos de seguridad, redes privadas virtuales (VPN), segmentos de

<span id="page-19-0"></span>direcciones IP y ancho de banda para una VPC. Esto facilita la configuración y gestión de la red interna y le permite cambiar su red de una manera segura y conveniente.

Una subred proporciona recursos de red dedicados que están lógicamente aislados de otras redes para mayor seguridad.

Para obtener más información, consulte **[Creación de un VPC](https://support.huaweicloud.com/intl/es-us/usermanual-vpc/es-us_topic_0013935842.html)**.

#### l **Grupo de seguridad**

Un grupo de seguridad es un grupo lógico que proporciona políticas de control de acceso para las instancias de ECS y GaussDB(for MySQL) que tienen los mismos requisitos de protección de seguridad y son de confianza mutua en una VPC. Para garantizar la seguridad y confiabilidad de la base de datos, debe configurar reglas de grupo de seguridad para permitir que solo las instancias de acceso a direcciones IP y puertos específicos.

Para obtener más información, consulte Configuración de reglas de grupo de seguridad.

## **6.3 Protección de datos**

GaussDB(for MySQL) ofrece una serie de métodos y características para garantizar la seguridad y confiabilidad de los datos.

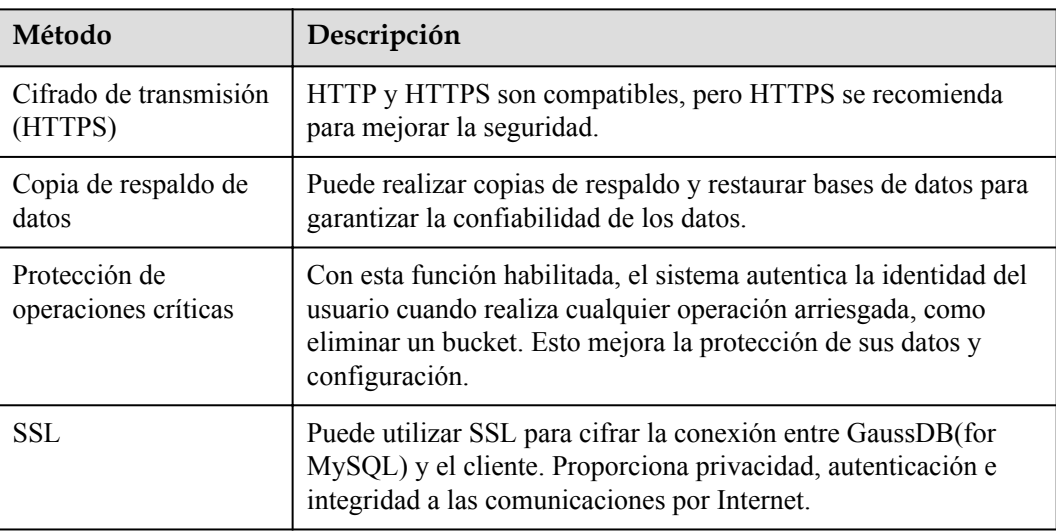

**Tabla 6-1** Métodos para la seguridad de los datos

## **6.4 Auditoría y registros**

## **Auditoría**

Cloud Trace Service (CTS) registra las operaciones en los recursos de la nube de su cuenta. Puede utilizar los registros generados por CTS para realizar análisis de seguridad, realizar un seguimiento de los cambios de recursos, auditar el cumplimiento y localizar fallas.

Para obtener más información acerca de cómo habilitar y configurar CTS, consulte **[Habilitación de CTS](https://support.huaweicloud.com/intl/es-us/qs-cts/cts_02_0001.html)**.

Con CTS, puede grabar operaciones asociadas con GaussDB(for MySQL) para realizar consultas, auditorías y operaciones posteriores. Para obtener más información, consulte Operaciones clave admitidas por CTS.

## <span id="page-20-0"></span>**Registros**

GaussDB(for MySQL) ofrece una variedad de tipos de registros y funciones para el análisis o auditoría de bases de datos. Puede ver los registros en la consola de gestión.

Registros de errores

GaussDB(for MySQL) le permite ver los registros a nivel de base de datos, incluidos los registros de errores y los registros de consultas SQL lentas.

Registros de consultas lentas

Los registros de consultas lentas registran sentencias que superan los **long\_query\_time** (de 10 segundos de forma predeterminada). Puede ver los detalles del registro y las estadísticas para identificar sentencias lentas, de modo que pueda optimizarlas.

SQL Explorer

Habilitar SQL Explorer permitirá a GaussDB(for MySQL) almacenar todos los registros de sentencias SQL para su análisis.

SQL Explorer de SQL está deshabilitado de forma predeterminada. Para habilitarlo, consulte Habilitación y deshabilitación de SQL Explorer.

Si SQL Explorer está habilitado, puede usar DAS para ver la duración promedio de la ejecución, la duración total de la ejecución, el tiempo promedio de espera de bloqueo, las filas promedio analizadas y similares. Para obtener más información, consulte SQL Explorer.

## **6.5 Monitoreo de riesgos**

Cloud Eye es una plataforma de monitoreo integral para recursos como bases de datos en la nube y servidores en la nube. Le permite supervisar recursos, configurar reglas de alarma, identificar excepciones de recursos y responder rápidamente a los cambios de recursos.

## **Métricas de monitoreo**

Puede supervisar recursos y operaciones, como el uso de la CPU y el rendimiento de la red con Cloud Eye. Para obtener más información sobre las métricas de monitorización compatibles y cómo crear reglas de alarma, consulte Introducción de métricas de GaussDB(for MySQL).

El intervalo de monitorización puede ser de 1 minuto, 1 segundo, o 5 segundos. El intervalo de supervisión predeterminado es 1 minuto. Para mejorar la precisión de las métricas de monitoreo, puede habilitar Monitoreo por Segundos.

### **Monitoreo de evento**

El monitoreo de eventos ofrece funciones de consulta y de alarmas relacionadas con datos de eventos. Puede crear reglas de alarma tanto para eventos del sistema como para eventos personalizados. Cuando ocurren eventos específicos, Cloud Eye genera alarmas para usted. Para obtener más información sobre los eventos admitidos y cómo crear reglas de alarma, consulte Introducción de monitoreo de evento.

## <span id="page-21-0"></span>**6.6 Rectificación de falla**

Las copias de respaldo automatizadas se crean durante la ventana de copia de respaldo de las instancias de base de datos. GaussDB(for MySQL) guarda copias de respaldo automatizadas basadas en el período de retención (1 a 732 días) especificado. Para obtener más información, consulte Configuración de una política de copia de respaldo automatizada.

En función de sus requisitos de servicio, puede:

- l Restaurar datos en la instancia original, una nueva instancia o una instancia existente
- l Restaurar datos de instancia en un punto específico en el tiempo
- l Restaurar los datos de la tabla en un punto específico en el tiempo

#### **Copias de respaldo entre regiones**

GaussDB(for MySQL) puede almacenar copias de respaldo en una región diferente de la instancia para la recuperación ante desastres. Si una instancia de una región es defectuosa, puede utilizar copias de respaldo de otra región para restaurar datos en una nueva instancia.

Después de habilitar la copia de respaldo entre regiones, los archivos de copia de respaldo se almacenan automáticamente en la región especificada.

## **Despliegue de múltiples AZ**

Una zona de disponibilidad es una región física donde los recursos tienen su propia fuente de alimentación y redes independientes. Las zonas de disponibilidad están físicamente aisladas pero interconectadas a través de una red interna. GaussDB(for MySQL) admite el despliegue de múltiples AZ para DR entre regiones.

### **Migración por falla**

Una instancia de GaussDB(for MySQL) contiene un nodo principal y varias réplicas de lectura. Si un nodo primario no está disponible, GaussDB(for MySQL) falla automáticamente a una réplica de lectura.

## **6.7 Certificados**

### **Certificado de cumplimiento**

Los servicios y plataformas de Huawei Cloud han obtenido diversas certificaciones de seguridad y cumplimiento de organizaciones autorizadas, como los estándares de cumplimiento de la Organización Internacional de Normalización (ISO), Controles de Sistemas y Organizaciones (SOC) y de la Industria de Tarjetas de Pago (PCI). Puedes **[descargarlos](https://console-intl.huaweicloud.com/compass/?region=ap-southeast-1&locale=en-us#/compass/certificates)**.

**Figura 6-2** Descarga de certificados de cumplimiento

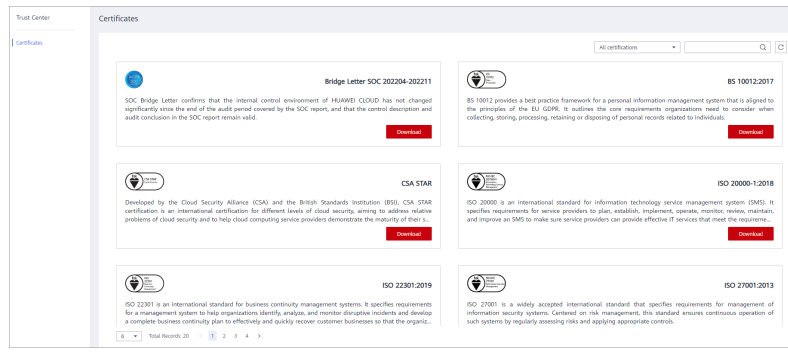

#### **Centro de recursos**

Huawei Cloud también proporciona los siguientes recursos para ayudar a los usuarios a cumplir con los requisitos de cumplimiento. Para obtener más información, consulte **[Centro](https://www.huaweicloud.com/intl/es-us/securecenter/resource.html) [de recurso](https://www.huaweicloud.com/intl/es-us/securecenter/resource.html)**.

**Figura 6-3** Centro de recursos

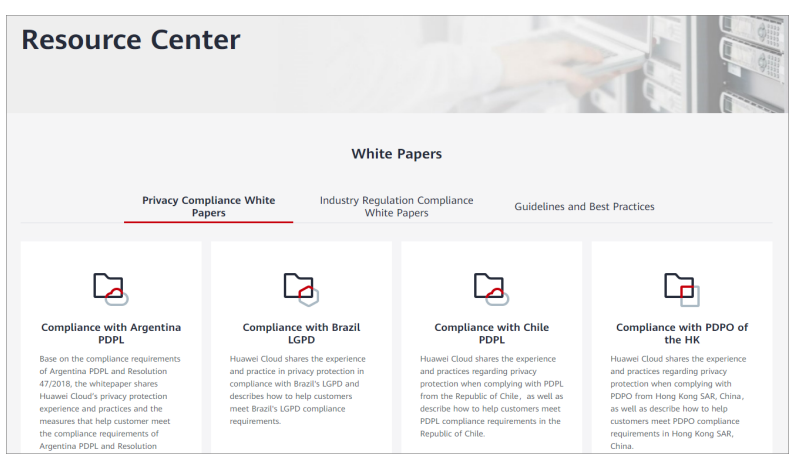

## **7 Gestión de permisos**

<span id="page-23-0"></span>Si su cuenta no necesita usuarios individuales de IAM para la gestión de permisos, puede omitir esta sección.

Si necesita asignar diferentes permisos a los empleados de su empresa para acceder a sus recursos de GaussDB(for MySQL), **[IAM](https://support.huaweicloud.com/intl/es-us/usermanual-iam/iam_01_0001.html)** es una buena opción para la gestión de permisos detallada. IAM proporciona autenticación de identidad, gestión de permisos y control de acceso, lo que le ayuda a proteger el acceso a sus recursos.

Con IAM, puede usar su cuenta para crear usuarios de IAM para sus empleados y asignar permisos específicos a diferentes usuarios para controlar su acceso a tipos de recursos específicos. Por ejemplo, puede conceder a los desarrolladores de software de su empresa permisos para usar recursos de GaussDB(for MySQL) pero no permisos necesarios para eliminarlos o realizar operaciones de alto riesgo.

IAM se puede utilizar de forma gratuita. Solo paga por los recursos de su cuenta. Para obtener más información acerca de IAM, consulte **[Descripción general del servicio IAM](https://support.huaweicloud.com/intl/es-us/productdesc-iam/iam_01_0026.html)**.

## **Permisos de GaussDB(for MySQL)**

De forma predeterminada, los nuevos usuarios de IAM no tienen permisos asignados. Debe agregar un usuario a uno o más grupos y adjuntar políticas o roles de permisos a estos grupos. Los usuarios heredan permisos de los grupos a los que se agregan y pueden realizar operaciones específicas a servicios en la nube según los permisos.

GaussDB(for MySQL) es un servicio a nivel de proyecto implementado en regiones físicas específicas. Para asignar permisos de GaussDB(for MySQL) a un grupo de usuarios, especifique el ámbito como proyectos específicos de la región y seleccione proyectos para que los permisos surtan efecto. Si se selecciona **All projects**, los permisos se otorgarán al grupo de usuarios en todos los proyectos específicos de la región. Al acceder a GaussDB(for MySQL), los usuarios deben cambiar a una región en la que se les haya autorizado a utilizar este servicio.

l Políticas: Un sistema más detallado. Las políticas le permiten definir los permisos necesarios para realizar operaciones en recursos específicos de la nube bajo ciertas condiciones. Permiten una gestión de permisos más flexible y cumplen con los requisitos de control de acceso seguro. Por ejemplo, puede conceder a los usuarios de GaussDB(for MySQL) solo los permisos necesarios para gestionar un determinado tipo de recursos de base de datos.

**Tabla 7-1** enumera todas las funciones y políticas definidas por el sistema que GaussDB(for MySQL) admite.

**Tabla 7-1** Funciones y políticas definidas por el sistema compatibles con GaussDB(for MySQL)

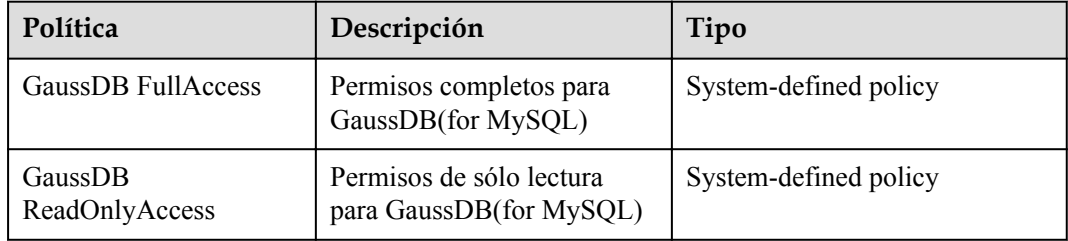

**Tabla 7-2** enumera las operaciones comunes soportadas por cada política o rol definido por el sistema de GaussDB(for MySQL). Elija las directivas de sistema adecuadas basadas en esta tabla.

**Tabla 7-2** Operaciones comunes respaldadas por cada política o función definida por el sistema de GaussDB(for MySQL)

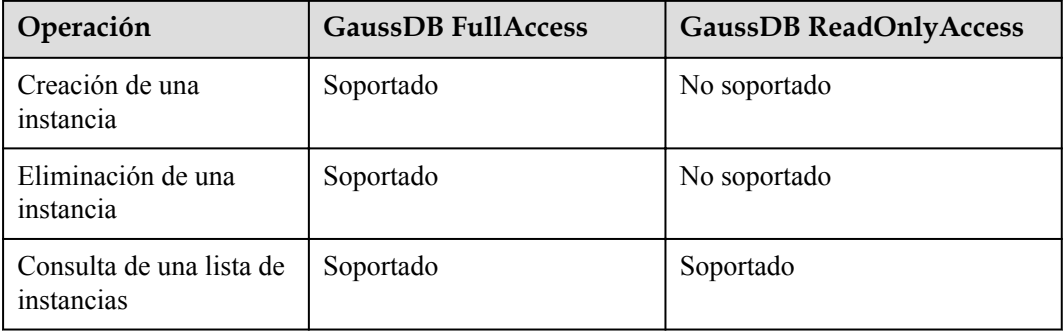

**Tabla 7-3** Operaciones comunes y acciones apoyadas

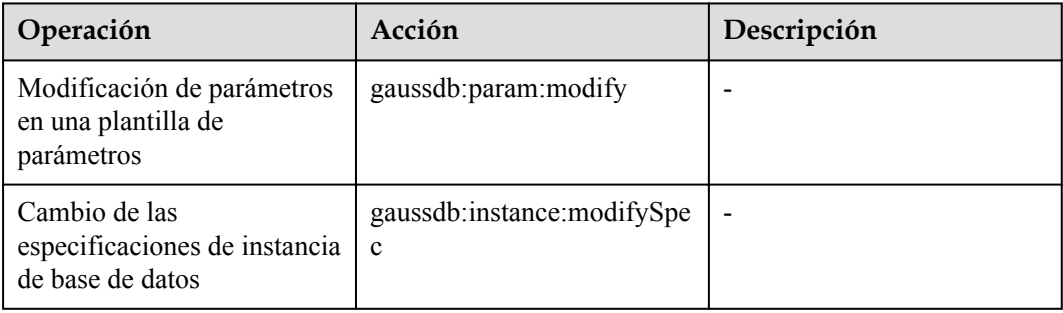

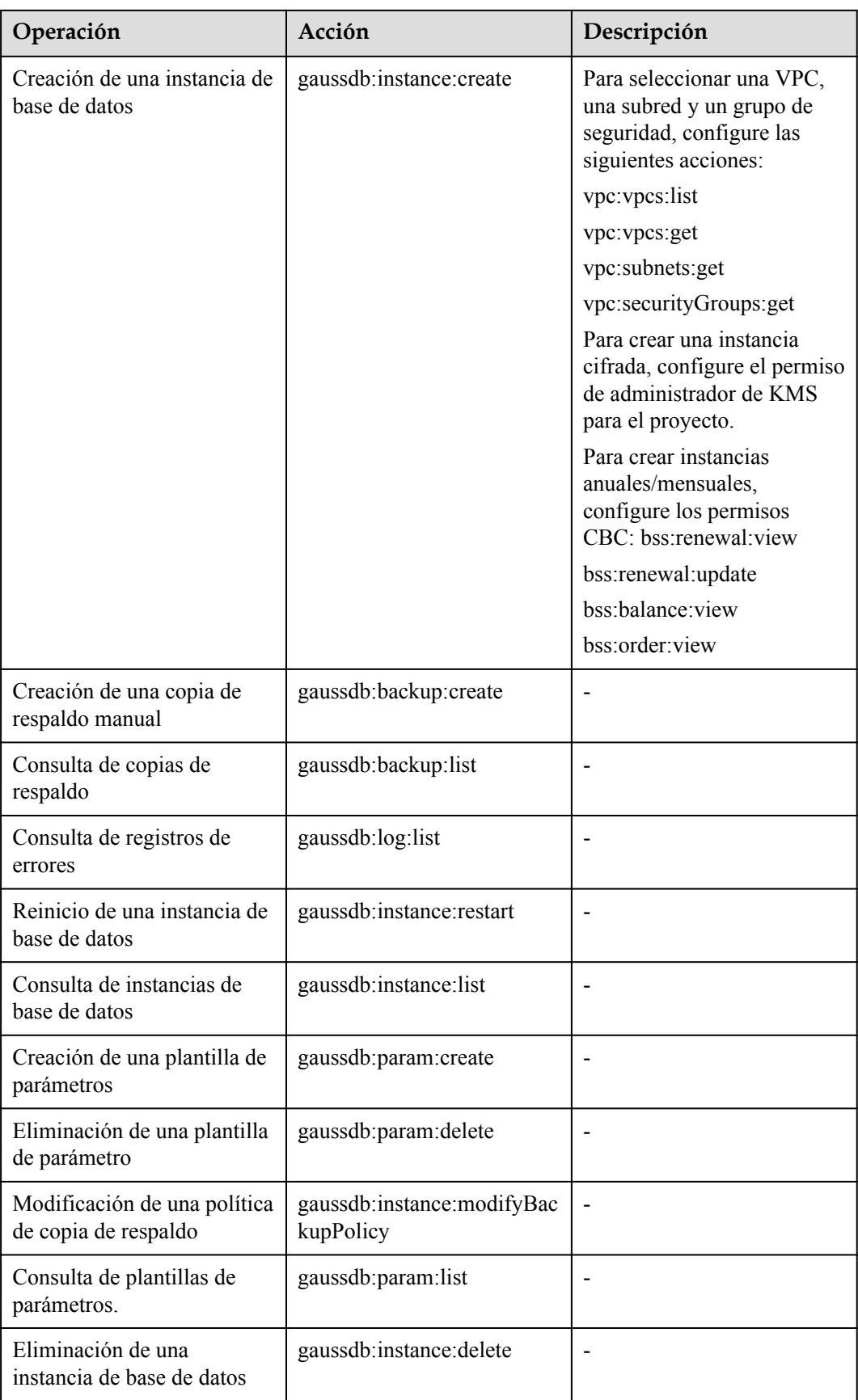

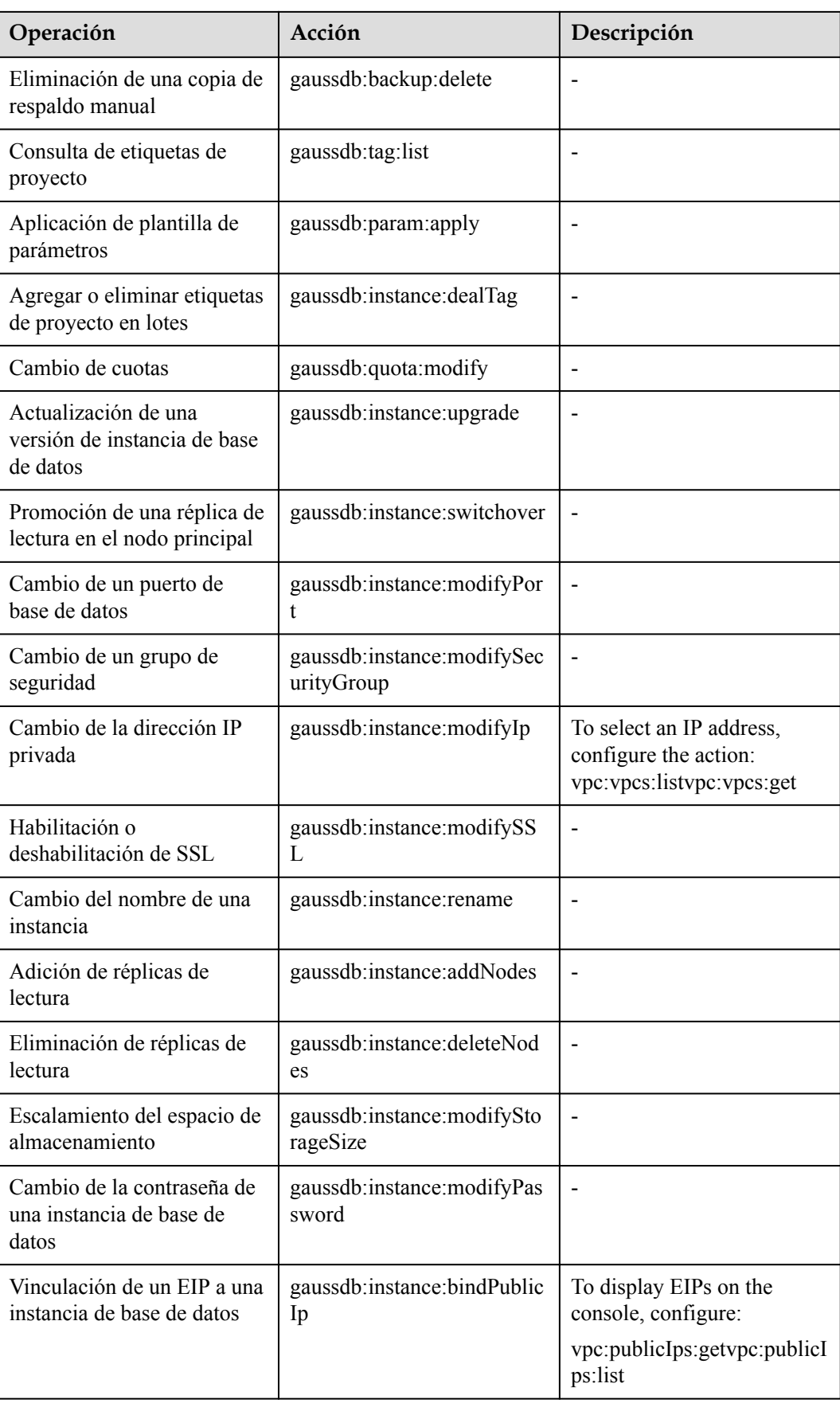

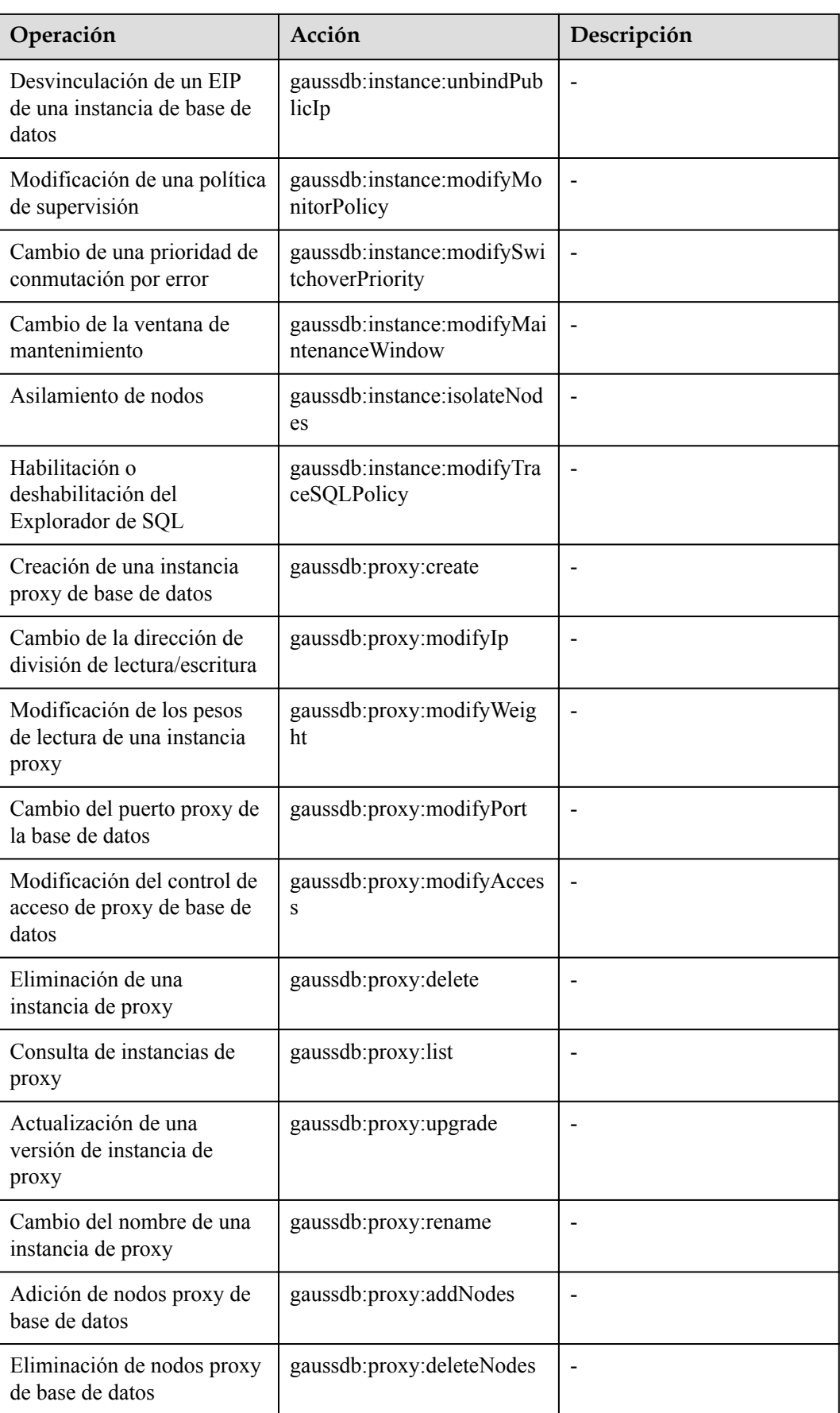

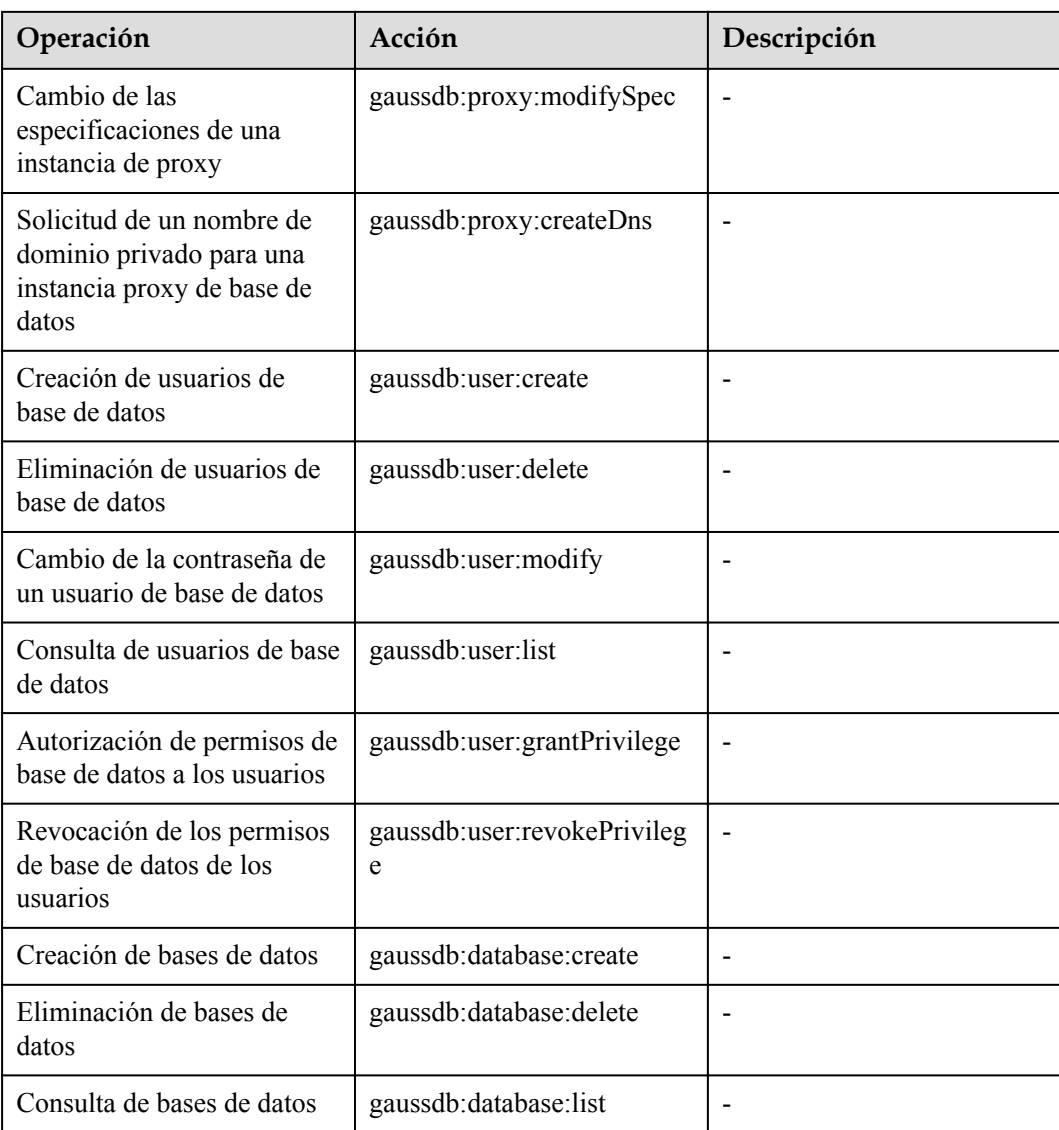

## **8 Restricciones**

<span id="page-29-0"></span>Para garantizar la estabilidad y seguridad de GaussDB(for MySQL), se establecen ciertas restricciones para el control de acceso o permisos. **Tabla 8-1** describe tales restricciones.

**Tabla 8-1** Restricciones de función

| Función                                            | <b>Restricciones</b>                                                                                                    |  |
|----------------------------------------------------|----------------------------------------------------------------------------------------------------|--|
| Acceso a<br>GaussDB(for<br>MySQL)                  | Si las instancias de GaussDB(for MySQL) no tienen EIP<br>enlazadas, las instancias deben estar en la misma subred de VPC<br>que los ECS asociados a estas instancias.                                                                                                    |  |
|                                                    | Se deben agregar reglas de grupo de seguridad para permitir que<br>los ECS accedan a las instancias de GaussDB(for MySQL).<br>De forma predeterminada, un ECS de un grupo de seguridad<br>diferente no puede acceder a una instancia de GaussDB(for<br>MySQL). Para habilitar el acceso, debe agregar una regla entrante<br>al grupo de seguridad GaussDB(for MySQL). Al agregar la regla,<br>establezca el protocolo y el puerto, respectivamente, en TCP y en<br>el puerto de base de datos predeterminado de la instancia. |  |
|                                                    | Puerto de base de datos predeterminado de GaussDB(for<br>MySQL):<br>Para las instancias primarias/en espera, el puerto predeterminado<br>es 3306. Puede cambiarlo si desea acceder a GaussDB(for<br>MySQL) a través de otro puerto a través de una red privada o<br>pública. Para obtener más información, consulte Cambiar un<br>puerto de base de datos.                                                                                                    |  |
| Permisos de raíz<br>de base de datos               | Sólo los permisos root para las instancias primarias y en espera están<br>disponibles en la página de creación de instancias.                                                                                                    |  |
| Modificación de<br>parámetros de<br>bases de datos | La mayoría de los parámetros se pueden modificar en la consola de<br>GaussDB(for MySQL).                                                                                                    |  |
| Migración de<br>datos                              | DRS o mysqldump se pueden utilizar para migrar datos a<br>GaussDB(for MySQL).                                                                                                    |  |

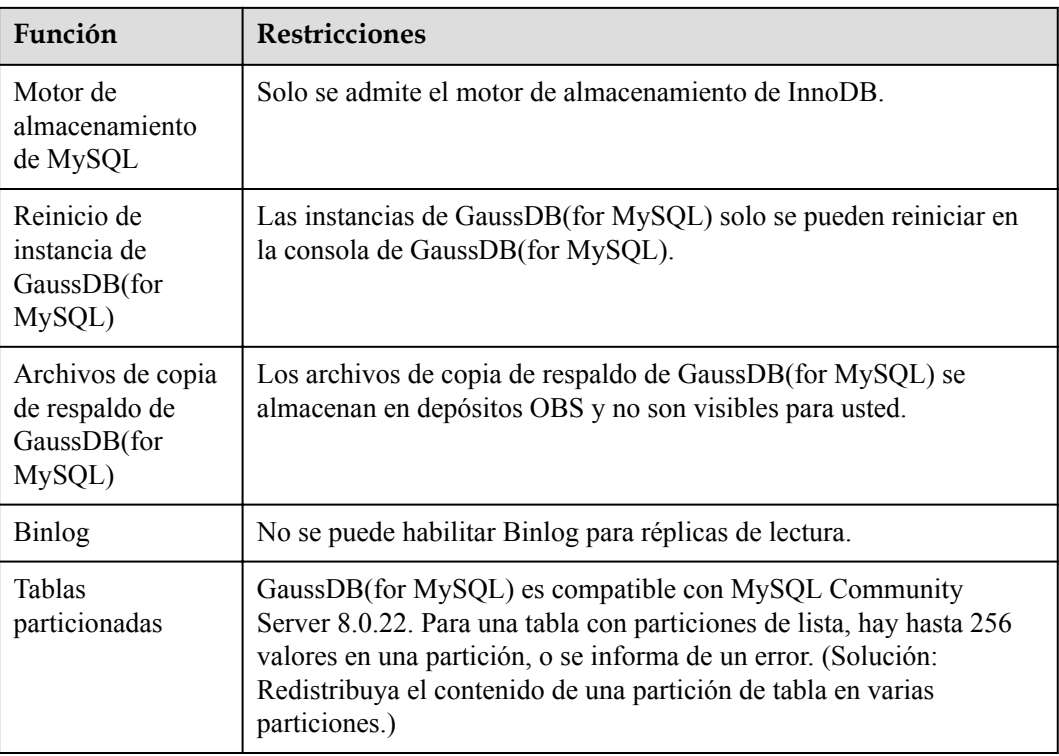

## **9 Facturación**

Solo paga por lo que usa. No hay ningún cargo mínimo.

## <span id="page-31-0"></span>**Concepto de facturación**

**Tabla 1** muestra los elementos de facturación de GaussDB(for MySQL).

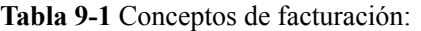

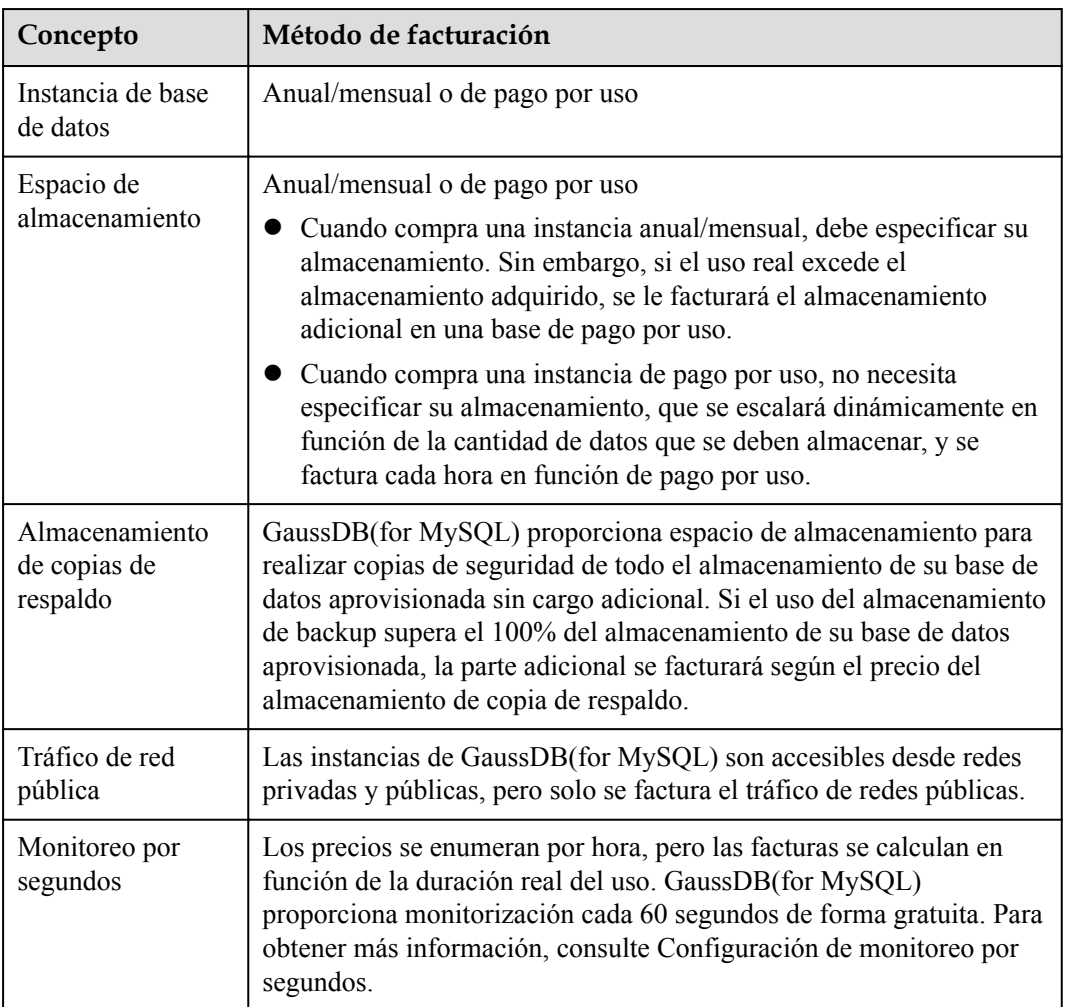

Para obtener más información, consulte **[Detalles de precios del producto](https://www.huaweicloud.com/intl/es-us/pricing/index.html?tab=detail#/gaussdbsql)**. Puede utilizar la calculadora de precios para calcular el costo de su uso de GaussDB(for MySQL).

## **Modos de facturación**

GaussDB(for MySQL) ofrece los dos modos de facturación siguientes:

- l Anual/Mensual: Ofrece un descuento mayor que la facturación de pago por uso y se recomienda para uso a largo plazo. Si el espacio de almacenamiento de una instancia anual/mensual está lleno, el espacio adicional se facturará sobre una base de pago por uso.
- Pago por uso (por hora): le permite pagar solo por los recursos que realmente utiliza. Los precios se enumeran por hora, pero las facturas se calculan hasta la segunda.

Para cambiar el modo de facturación de tu instancia, consulte Cambiar el modo de facturación de Pago por uso a anual/mensual y Cambiar el modo de facturación de anual/mensual a pago por uso.

## **Cambios de configuración**

- l Modificación de las especificaciones de las instancias: Puede cambiar las vCPU y la memoria de las instancias en función de los requisitos del servicio. Después de la modificación, se le facturará según las nuevas especificaciones.
- l Cambio de almacenamiento: solo puede cambiar el almacenamiento de sus instancias anuales/mensuales en función de la cantidad de datos que deben almacenarse. Después del cambio, se le facturará en función del nuevo espacio de almacenamiento. El almacenamiento se puede escalar hacia arriba o hacia abajo solo en un múltiplo de 10 GB.

## <span id="page-33-0"></span>**10 Servicios relacionados**

La siguiente figura muestra la relación entre GaussDB(for MySQL) y otros servicios.

| <b>Servicio</b>                                          | Descripción                                                                                                    |  |
|----------------------------------------------------------|----------------------------------------------------------------------------------------------------|--|
| <b>Elastic Cloud</b><br>Service (ECS)                    | Le permite acceder a GaussDB(for MySQL) a través de una red<br>interna. A continuación, puede acceder a las aplicaciones más<br>rápido y no necesita pagar por el tráfico de red pública. |  |
| <b>Virtual Private</b><br>Cloud (VPC)                    | Aísla las redes y controla el acceso a las instancias de GaussDB(for<br>MySQL).                                                                                                    |  |
| Object Storage<br>Service (OBS)                          | Almacena copias de seguridad automatizadas y manuales de sus<br>instancias de GaussDB(for MySQL).                                                                                         |  |
| Cloud Eye                                                | Supervisa los recursos de GaussDB(for MySQL) en tiempo real e<br>informa las alarmas y advertencias con prontitud si las hay.                                                             |  |
| Cloud Trace Service<br>(CTS)                             | Registra operaciones en recursos de servicios en la nube para<br>consultas futuras, auditorías y de retroceso.                                                                            |  |
| Data Replication<br>Service (DRS)                        | Migra sin problemas las bases de datos a la nube.                                                                                                    |  |
| <b>Enterprise Project</b><br>Management<br>Service (EPS) | Le permite gestionar recursos en la nube y grupos de usuarios por<br>proyecto empresarial.                                                                                                |  |
| Tag Management<br>Service (TMS)                          | Facilita a los usuarios la implementación, gestión y mantenimiento<br>de etiquetas en los recursos de la nube.                                                                            |  |
| Distributed<br>Database<br>Middleware (DDM)              | Se conecta a múltiples instancias de GaussDB(for MySQL) y le<br>permite acceder a bases de datos distribuidas.                                                                            |  |

**Tabla 10-1** Servicios relacionados

## <span id="page-34-0"></span>**11 Diferencias entre GaussDB(for MySQL) y RDS for MySQL**

GaussDB(for MySQL) tiene un buen rendimiento, escalabilidad y usabilidad. Para obtener más información, consulte **Tabla 11-1**.

| Conc<br>epto               | <b>RDS for MySQL</b>                                                                                                    | GaussDB(for MySQL)                                                                                                    |  |  |  |
|----------------------------|----------------------------------------------------------------------------------------------------|----------------------------------------------------------------------------------------------------|--|--|--|
| Arquit<br>ectura           | Arquitectura tradicional primaria/en<br>espera. Los datos se sincronizan entre<br>los nodos primario y en espera<br>mediante binlog. | Arquitectura de computación y<br>almacenamiento desacoplado. Los<br>nodos de cómputo comparten los<br>mismos datos y los datos no necesitan<br>ser sincronizados mediante binlog.                                                                                                    |  |  |  |
| Rendi<br>mient<br>$\Omega$ | Cientos de miles de QPS, entregando<br>tres veces el rendimiento del MySQL<br>de código abierto en alta simultaneidad.               | Millones de QPS, entregando siete<br>veces el rendimiento del MySQL de<br>código abierto. En consultas complejas,<br>las operaciones, como la extracción de<br>columnas, el filtrado condicional y el<br>cálculo de agregación, pueden ser<br>empujadas a la capa de<br>almacenamiento, mejorando el<br>rendimiento docenas de veces en<br>comparación con las bases de datos<br>tradicionales. |  |  |  |

**Tabla 11-1** Diferencias entre GaussDB(for MySQL) y RDS for MySQL

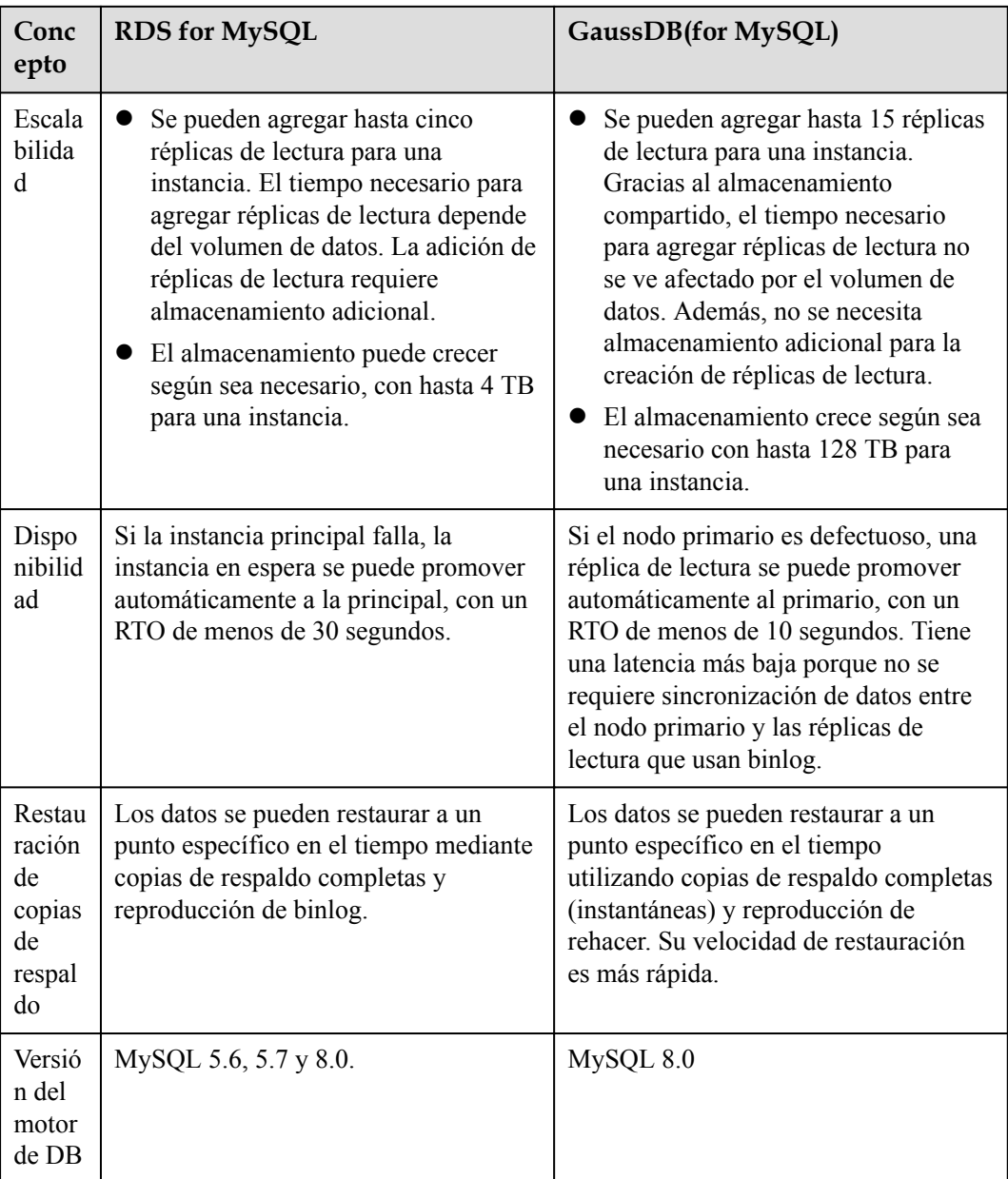